# **Spickzettel: Python** 6.2.2022

## **Syntax**

- Der Code wird über die Einrückungen strukturiert. Code, der zu einer Kontrollstruktur oder Funktion gehört, muss gleich eingerückt sein
- Kommentare werden mit **#** eingeleitet
- Gross-/Kleinschreibung muss beachtet werden

#### **Kontrollstrukturen**

#### **Schleifen**

repeat n: Anweisungsblock

for variable in **range**(n): Anweisungsblock

for variable in Liste Anweisungsblock

while Bedingung: Anweisungsblock

Eine Schleife kann mit **break** jederzeit abgebrochen werden. (repeat nur in TigerJython)

## **Verzweigungen**

if Bedingung: Anweisungsblock else:

Anweisungsblock

if Bedingung: Anweisungsblock elif Bedingung: Anweisungsblock else:

Anweisungsblock

Bedingungen verknüpfen: if  $x < 10$  and  $x := 5$ : if  $x == 2$  or  $x == 5$ :

## **Funktionen**

Definition:

def name(Parameter): Anweisungsblock

Aufruf: name(Parameter)

```
def maximum(x, y):
    if x \ge y:
         return x
     else:
         return y
x = 5def f():
     global x
```
 $x + = 1$ 

Funktionen können beliebig viele Parameter haben. Die Klammern sind notwendig, auch wenn keine Parameter vorhanden sind.

return *Wert* beendet eine Funktion und gibt *Wert* zurück. Eine Funktion muss kein return haben.

Falls man eine globale Variable in einer Funktion verändern will, muss diese mit global *Variable* in der Funktion bezeichnet werden.

## **Datentypen**

Variablen sind typenlos und verweisen auf Werte. Jeder Wert hat einen bestimmten Typ.

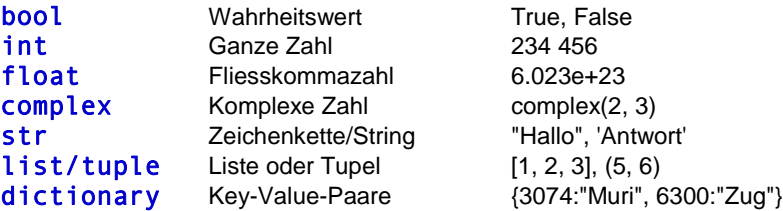

#### **Rechenoperationen**

+ - \* / Addition, Subtraktion, Multiplikation, Division

Bei der Division unterscheidet man zwischen der "normalen" Division / und der ganzzahligen Division //  $(6/4 = 1.5; 6)/4 = 1$ .

Potenzen werden mit \*\* ausgedrückt (3 \*\*2 = 9, 3 \*\* 0.5 = 1.732)

Viele mathematische Funktionen sind im Modul *math* enthalten. Dieses kann auf zwei Arten importiert werden:

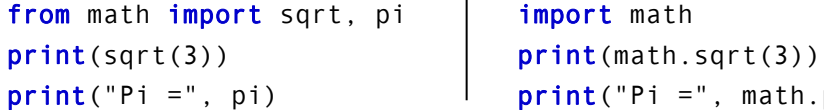

import math  $print("Pi =", math.pi)$ 

## **Zufallszahlen**

Das Modul *random* muss importiert werden: import random

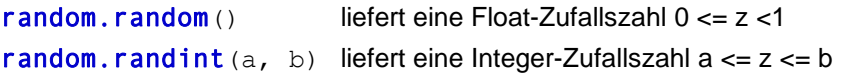

## **Listen**

 $1i = [2, 4, 6]$  $1\text{ }1\text{ }1\text{ }01$   $\rightarrow$  2 (das erste Element) range(5)  $\rightarrow$  [0, 1, 2, 3, 4] range(5, 8)  $\rightarrow$  [5, 6, 7] range(5, 12, 3)  $\rightarrow$  [5, 8, 11]

**len**(liste) liste.**append**(Element) liste.**index**(Element) liste**.insert**(Index, Element) liste.**remove**(Element) liste.**sort**() x **in** liste *True*, falls x in der Liste ist.